# Invitation to Atlas combinatorics

## 落合啓之 (Hiroyuki Ochiai)

Nagoya University

この文章は、Atlas Project で公開されているプログラムを紹介するのが目的である。

# 1 Introduction

Weyl 群やそれを一般化した Coxeter 群は、組み合わせ論の対象としてさまざまな 研究がなされている。 特に、 Kazhdan-Lusztig 多項式は、 もともと Verma 加群の既 約分解の重複度や Schubert 多様体の特異点を記述に由来を持つが、 それを離れても さまざまな性質や関係が得られている。

Atlas Project は、 実簡約 (real reductive) 代数群の unitary 表現を分類しそれを計 算機に implement することを最終目標としているが、 その予備段階として現れる組 み合わせ論的対象は組み合わせ論の研究者にとって興味深い対象であろうと考えられ る。 したがって、 real reductive 固有の言葉遣いなどが障壁となって、 参入が阻まれ ているとしたら大変残念なことである。 ここでは、 そういった心理的障壁を取り除く ことを目標にプログラムの実行例を中心に紹介をしたいと思う。 いくっか例を持って いることで、 Atlas Project 本体に置かれている例や詳細な解説を読むことができる (あるいは自分にとって関係ないので読まないで済む部分がわかる) ようになると期 待されるからである。

# 2 KL 多項式

Kazhdan-Lusztig 多項式  $P_{x,y}$  の添字  $x,y$  は Weyl 群 (あるいはそれを拡張した Coxeter 群) W の元である。 Atlas Project では Weyl 群を拡張し Kazhdan-Lusztig-Vogan 多項式  $P_{x,y}$  が現れる。ここで、添字  $x,y$  が動くのは  $V$  である。この  $V$  は Weyl 群を拡張したものであり、 一般には群の構造を持たないが、 自然にある有限グ ラフの頂点の集合と考えられる。辺には simple reflection に対応した彩色がなされて いる点も通常の Weyl 群の場合と共通である。

さっそく、 プログラムを動かしてみよう。

- 2.1 群の指定:実行例 1 (Weyl 群の場合)
	- 1. まずは、 実行ファイル atlas.exe を起動する。

 $\delta$ atlas.exe 改行

2. プログラムが起動された最初は empty モードになっている。 ここで、 Lie 環あ るいは Weyl 群のタイプを指定する。

type 改行

3. ここではまず、 KL の状況、 すなわち、 Weyl 群を指定してみることにしよう。 例として、 $A_{4}$  型の Weyl 群  $W(A_{4})=S_{5}$  を指定する。 KL の状況の場合のタイ プを指定する時には、 下のように同じ型を 2 回だぶって指定するのが特徴であ る。 なお、 区切り記号にはピリオドを使う。

A4.A4 改行

4. 次の行は被覆群を指定するところである。 この部分はマニュアルでもページを 割いて重く、 しかも分かりづらいところである。被覆のことは (当面) 無視しよ う、 とアドバイスしたい。 実際、 KL の状況では無視してかまわない。 無視す る時には何も入力せず改行する。詳しくは sc(=単連結) を指定したこととも同 値であるが、 とにかく、 ここはこだわらず通過しよう。

**改行** 

5. KL の状況では、複素 (Complex) を指定することになるので、C と入力。なお、 Atlas では C は Complex, c は compact を略することが多い。

 $\rm C$  改行

6. ここまで来ると、 main モードになっていることが分かる。 (最初はあまり関係 ないのでモードの説明はしない。)次に実形を指定することにしよう。

realform 改行

7. この場合、実形は一つしかなく、それは sl(5,C) であるとプログラムは解答して いる。 これで実形の指定ができた。 モードは real モードに切り替わっている。

ochiai:ttyp1@dhcp-50{7}%  $\langle$  atlas.exe  $\rangle$ This is the Atlas of Reductive Lie Groups Software Package version 0.2.6.2. Build date: Aug 222007 at 17:17:38. Enter "help" if you need assistance.

empty: (type)

Lie type:  $(A4.A4)$ 

elements of finite order in the center of the simply connected group:  $Z/5.Z/5$ 

enter kernel generators, one per line (ad for adjoint, ? to abort):  $\bigcap$ 

enter inner  $class(es):(C)$  $main:(\text{realform})$ there is a unique real form:  $sl(5,C)$ real:

以上のように、 Atlas は実リー群 (KGB) の設定に合わせて作ってあるので、複素 リー群 (Weyl 群) の場合は、群を指定する作業が迂遠である。したがって、次のよう な入力インターフェイスができると便利であろう。ソースはC言語で公開されてい るので、 誰かが書いてくれるとありがたいと思う。例えば、

● (KL 改行)と入力すると、自然に Weyl 群のモードになる。そのモードで〈A4)と入 力するだけで上の一連の入力が完了する。

 $\bullet$  あるいは、最初から、 $\bigl( \mathrm{sl}(5,\mathrm{C}) \bigr)$ と入力するだけで、上の一連の入力が完了する。

この記載で推察されるように、Atlas は出力として sl(5,C) のような表示を返して くるにもかかわらず、入力として sl(5,C) のような記号列を受け付けない。推測でい じっていると、 戸惑う。

2.2 Weyl 群の Hasse 図式 : 実行例 2

続いて、 Weyl 群の元とその隣接関係を表示してみよう。

- 1. A4 型だとサイズが大きいので A<sub>2</sub> 型に変更してみる。 type から再び上の作業を やり直す。
- 2. 実形が sl(3,C) と確定した。ここで、kgb というコマンドで W の元のリスト アップができる。

 $\widehat{k}$ gb 改行

3. kgbsize で元の個数は 6 つであることがわかる。 その結果を画面に表示するか あるいはファイルに書き込むかを尋ねて来ている。 ここでは 6 つしかないので、 つまりそれほど大きくないので画面に全部表示できるであろうから、画面に表 示させる(すなわち、何も入力せず改行)ことにする。

(改行

- 4. 出力の結果が得られる。 これの意味を説明してみよう。
- 5. 最初の列 (0 から 5 まで) は、各 W の元を番号付けで表わしたものである。例 えば、後に KL 多項式  $P_{x,y}$  を見る時の足  $x,y$  はこの番号で番号付けされてい る。番号付けは 0 から始まることに注意。
- 6. 次の4つ (=階数の2倍) の列は、ある頂点とどの頂点が simple reflection で結 ばれるかを書いたものである。例えば、2 行目の 4030 は、 $1\in W$  に  $s_{1}$  を左か ら施すと  $4\in W, 1\in W$  に  $s_{2}$  を左から施すと  $0\in W, 1\in W$  に  $s_{1}$  を右から施 すと  $3\in W, 1\in W$  に  $s_{2}$  を右から施すと  $0\in W$  を表わす。なお、 KL の状況  $\mathcal{R}$ は  $i$  行  $k$  列の場所に数字  $j$  があったら、 $j$  行目の  $k$  列の場所に数字  $i$  がある はずである。
- 7. 次の 4 つの列は全て星なので無情報。
- 8. 次の4つの列は全て C なので無情報。
- 9. 次の列の一つの自然数 (0 を含む) は Weyl 群の元の長さ (simple reflection によ reduced expression の長さ) を表わす。 これに関して小さい順に並んでいる。
- 10. 最後のいくつかの数字によって、KL の場合はどの W の元に対応するかを読み 取ることができる。この数字の並びは、 $W \times W$  の元を simple reflection の積で (reduced expression で)表わしたときの添字を書き表したものであり、例えば、

real: $({\rm type})$ Lie type:  $\langle$ A2.A2 $\rangle$ elements of finite order in the center of the simply connected group:  $Z/3.Z/3$ enter kernel generators, one per line (ad for adjoint, ? to abort):  $\bigcirc$ enter inner class(es):  $\mathcal C$  $main:$   $^{\prime}$  realform there is a unique real form:  $sl(3,C)$ real:  $\langle$ gb $\rangle$ kgbsize: 6 Name an output file (return for stdout, ? to abandon):  $\langle$ <br>0: 2 1 2 1 \* \* \* \* [CCCC] 0<br>1: 4 0 3 0 \* \* \* \* [CCCC] 1 2.4  $****$  [CCCC] 1 2,4 2:  $0304$  \*\*\*\* [CCCC] 1 1,3 3:  $5$  2 1 5 \*\*\*\* [CCCC] 2 2,1,3,4 4:  $1\;5\;5\;2\;$  \*\*\*\* [CCCC] 2 1,2,4,3 5: 3443 \$\*\*\*[CCCC]\$ 31,2,1,3,4,3 real:

 $6$ 行目の 1,2,1,3,4,3 は (12)(23)(12)(45)(56)(45) = (13)(46)  $\in$   $S_{3}\times S_{3}\subset S_{6}$  を表 わしている。この元は twisted involution すなわち、 $(w, w^{-1})$ という形をしてい る。すなわち、数字 3,4 の部分を忘れて、数字 1,2 の部分だけからなる reduced expression が W の元を表わしている。なお、1 行目の何も書かれていないの は単位元を表わしている約束である。

11. なお、多くのものは番号付けで管理する場合、0 から番号付けされるのだが、 simple root は 1 から番号付けされている。紛れることはないと思うが、念の ため。

real: klbasis

there is a unique dual real form choice:  $sl(3,C)$ 

 $\sim$ 

 $\bar{\mathcal{A}}$ 

entering block construction...

5

done

computing kazhdan-lusztig polynomials...

5

done

Name an output file (return for stdout, ? to abandon): Full list of non-zero Kazhdan-Lusztig-Vogan polynomials:

 $\sim 10^{11}$  km  $^{-1}$ 

 $\mathcal{L}^{\text{max}}_{\text{max}}$  and  $\mathcal{L}^{\text{max}}_{\text{max}}$ 

 $0:0:1$ 

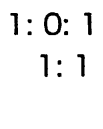

- $2: 0: 1$
- 2: <sup>1</sup>
- $3: 0: 1$ 
	- 1: <sup>1</sup>
	- $2: 1$
	- $3:1$

### $4:0:1$

- $1: 1$
- 2: <sup>1</sup>
- $4:1$

 $5: 0: 1$ 

- 1: <sup>1</sup>
- 2: <sup>1</sup>
- $3:1$
- $4;1$
- $5: 1$

21 pairs

2 zero polynomials; 19 nonzero polynomials real:

 $\mathcal{A}$ 

 $\sim$ 

#### 2.3 KL 多項式 : 実行例 3

klbasis というコマンドで KL 多項式を表示することができる。 この場合も画面に 表示するかファイルに出力するかを聞かれる。記憶しているのではなく内部で計算し ているそうだが、 計算速度は速く、 ファイルに出力すれば一瞬である。

出力の解釈だが、4行目の 2:0:1 は  $x=2\in W, y=0\in W$  に対する KL 多 項式  $P_{\pmb{x},\pmb{y}}(q) = 1$  ということを表わしている。この例だと分かりづらいが、例えば、 sl(6,C) にすると、出力の一部に、実行例 4 のようなものが得られる。ここで例えば、 12: q<sup>2</sup>+2q+1 の行は、 $x=281\in W, y=12\in W$  のときの $P_{x,y}(q) =q^{2}+2q+1$  を 表わす。なお、 $P_{x,y}=0$ となるときは、 $y$  がリストから削除されるような出力形式に なっている。

ここまでが通常の KL 多項式の例である。入力方法にやや癖があるが、 それほど使 いづらくはないと思うがいかがだろうか? 癖があるひとつの理由は KL 多項式を KLV 多項式と見なしていることにある。 KL vs KLV の節も参照。 そこで、 より一般 的な設定であり、本来の目標である KLV の設定にいよいようつることにしよう。

実行例 4(出力の途中のみ、 前後を切り取っている)

196: <sup>1</sup>

 $201:1$ 

209:1

280:1

 $281: 0: q^2+2q+1$  $1: q^2+2q+1$  $2: q+1$  $3: q+1$ 4:  $q^2+2q+1$  $6: q+1$  $7: q+1$ 8: <sup>1</sup>  $9: q+1$ 10: <sup>1</sup>  $11: q+1$ 12:  $q^{\Lambda}2+2q+1$   $\qquad \qquad \qquad \qquad \qquad \qquad \qquad \qquad \qquad \qquad$  $13:q+1$  $14: q+1$ 20: <sup>1</sup>

# 3 KLV 多項式

ここでは印象的のため、すべての場合を網羅することはせず、 $U(p,q)$ の場合だけ を例にとって、プログラムの実行を説明する。今度は頂点の集合は W ではなく V で あるので、 その記述が新しい点である。

#### 3.1 実代数群の指定 : 実行例 5

1. Lie 環あるいは Weyl 群のタイプを指定する。

type 改行

2. ここではまず、 KLV の状況を指定してみることにしよう。例として不定値ユニ タリ群  $U(p,q)$  (あるいは正確には  $SU(p,q)$  の場合というべきだが、どちらも  $V \triangleleft KLV$  は変わらないので、以下、単に  $U(p,q)$  ともいう。 Cartan の分類で は AIII 型) を扱う。これは複素化が  $A_{p+q-1}$  型である。  $p=2, q=1$  の  $U(2,1)$ を指定するには次のようにすればよい。

 $\sim$  A2 改行

3. 被覆のことはこだわらず通過しよう。

(改行

4. 自分が指定したい状況の inner class の指定は、構造や実例を良く知らないと難 しいが、 とりあえず指定してみて、次の realform で希望しているものが出てく れば OK, 出てこなければ別の inner class でチャレンジというのが対処療法と して有効。ここでは c (=compact) を指定する。

( c 改行

5. ここまで来ると、 main モードになっていることが分かる。次に実形を指定する ことにしよう。

realform 改行

6. この場合、 実形は 2 通りあり、 その候補を全て提示して来ている。 これを番号 (左端についている0以上の自然数) で指定することになる。 $SU(2,1)$  を指定し たいので、

1 改行

7. これで実形の指定ができた。

 $\text{main}$  (type)<br>Lie type: $\widetilde{\text{A2}}$ elements of finite order in the center of the simply connected group:  $Z/3$ enter kernel generators, one per line

(ad for adjoint,  $?$  to abort):  $\begin{bmatrix} \mathcal{D} \end{bmatrix}$ 

enter inner class(es): $c$  $main:$  realform $\bigcirc$ (weak) real forms are:  $0: su(3)$  $1: su(2,1)$ enter your choice $\langle$ 1 real;

やはり、 誰かが

 $\bullet$  su(2,1) あるいは SU(2,1) と入力すると上の一連の入力を代行してくれる、とい う入カインターフェイス  $\mathbb{R}^4$ 

を作ってくれると良いと思う。

- 3.2 kgb グラフの頂点と辺 : 実行例 6
	- 1. 頂点をリストアップする。

 $\delta$ kgb 改行 $\rho$ 

2. 画面に書くことにする。

改行

- 3. 読み方の意味を説明する。
- 4. 最初の列は頂点の自然数 (0 から始まる) による番号づけ。これは KL と同じ 状況。
- 5. 次の 4 つの列は simple root でどの頂点とどの頂点が辺でむすばれているかを表 わす。 最初の 2 列は simple root に対する reflection, 後ろの 2 列は simple root に対する Cayley 変換を表わす。 そう考えると難しいので次のように考える。
	- (a) 後ろの列に数字が入っている場合は対応する前の列の数字は無視する。
	- (b) 後ろの列が \* の場合は、 対応する前の列の数字を採用する。
	- (c) 後ろの列が \* で対応する前の列の数字がもとの数字と同じ時は無視する。

第2列 014\* の場合は、 $s_{1}$  を  $1\in V$  に施すと、 Case (a) より  $4\in V$  になる。 kgb 図式では  $1\in V$  と  $4\in V$  は彩色  $1\in S$  の辺で結ばれる。  $s_{2}$  を  $1\in V$  に施 すと、Case (c) より 1 ∈ V のままなので、このときは辺を書かない。 第5列 45 \*\* の場合は、 $s_{2}$  を  $4\in V$  に施すと、 Case (b) より  $5\in V$  になる。 Hasse 図式では  $4\in V$  と  $5\in V$  は彩色  $2\in S$  の辺で結ばれる。

- 6. 次の [かっこ] の中の n, c, C, r はそれぞれの頂点に対して、各 simple root が non-compact, compact, Complex, real のいずれであるかを書き並べたものであ る。 このデータは Hecke algebra の作用を決める時に使われる。 また、 後述す る Matsuki-Oshima の clan と同定する時も頼りになる。
- 7. 次の列の自然数 (0 以上) は、ranked poset として書いた時に、その頂点が何段 目にあるかを表わしている。Weyl 群のとき (KL のとき) との違いは、一番上の 段が複数あるということである。
- 8. 最後の列は、Weyl 群  $S_{p+q}$  の中の involution(2乗して単位元になるもの) を simple reflection の積に表わした時の添字を並べたものである。

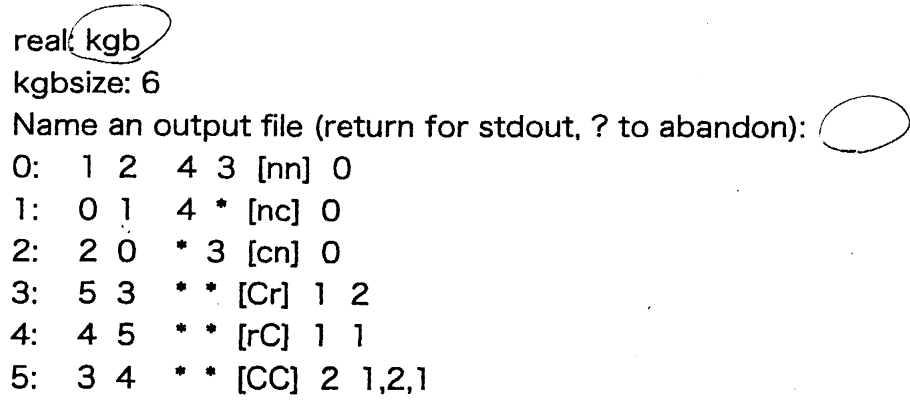

real:

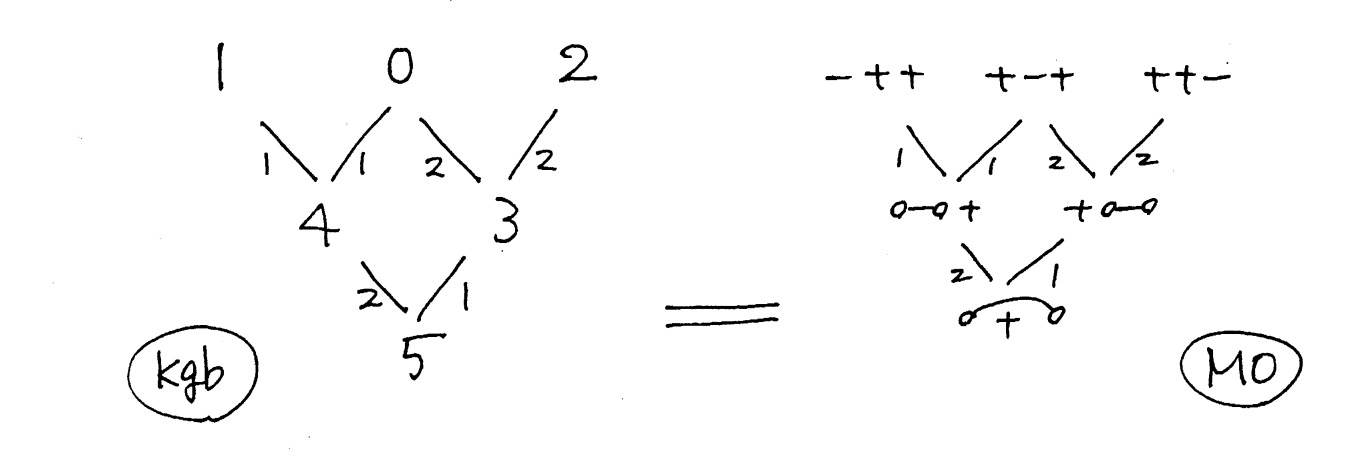

これらの情報から、 V を頂点とするグラフ (kgb グラフ) を描くことができる。 これ Weyl 群の Bruhat 順序を図式化した Hasse diagram に似ている。相違点は、一番 上の段(0段目)が一つではなくて、一般に複数あることである。なお、一番下の段は 必ず一つである。 また、彩色と頂点を一つずつ決めたとき、 その頂点から降りるその 色の辺は高々一本しかないという点は同じだが、 その頂点に降りてくる辺は一本とは 限らず 2 本という場合もあり得る。 これは射影直線がスカラー倍の作用によって、 3 つの軌道 (北極と南極と残り) に分かれることに起因する。 また、 KL(Bruhat order) では、 その頂点からはその色の辺が上か下かのいずれかにはあったが、kgb グラフ (KLV) の場合は、 その頂点からはその色の辺はどちらにも引かれていないということ もある。

違いばかり述べてきたが、 KL のときと同様の事実を少し述べる。次節で説明する  $K\backslash G/B$ の幾何的な状況では、一番上の段は閉軌道、一番下の段は開軌道を表わす。 また、軌道の間のすべての閉包関係を表わしているのではなく、simple reflection 移れるものだけを書いている。 ここから全ての閉包関係を書き下す方法はアルゴリズ ム的に知られている。

実は、集合  $V$  は旗多様体  $G/B$  上の  $K$  軌道の全体  $V=K\backslash G/B$  と与えられるも のである。 Weyl 群の場合も  $W = B\backslash G/B$  となっていて、有限集合で、それは組み 合わせ論的な表示を持っているのだった。 V も同じように有限集合で組み合わせ論的 な記述を持つ。 Richardson-Springer の記述もあるが、 ここでは、松木敏彦・大島利 雄の記述との関係を紹介する。

やはり、 $U(p,q)$  の場合を例にとる。このとき、 $V=K\backslash G/B$  は次のデータ  $(w,\varepsilon)$ の集合でパラメータ付けされる。 $n=p+q$ とする。

- $w\in \mathfrak{S}_{n}$  with  $w^{2}=e$ . (つまり、 involution または単位元.)
- $\bullet \varepsilon$  は、 $\{i|1\leq i\leq n, w(i)=i\}$  から  $\{+, -\}$  への写像である。  $\varepsilon(i)$  を $i$  の符号 ということがある。 $w(i)\neq i$  のときは  $\varepsilon(i)$  は assign されない。
- これが、条件  $\#\{i|\varepsilon_{i}=+\}-\#\{i|\varepsilon_{i}=-\}=p-q$  を満たす。

 $\mathfrak{B}: U(2,1)$  のとき。 $p=2, q=1$  で上の  $(w, \varepsilon)$  がどうなるか見よう。 $w$  の選択肢は、 単位元 e と互換 (12), (23), (13) の4通りである。

- $\bullet \ w=e \ \mathcal{O}$ 場合は  $\varepsilon : \{1,2,3\} \rightarrow \{+, -\}$  であり、 + が 2 つ, が 1 つであるか ら、3通りの選択肢がある。MO ではこれを (++-), (+-+), (-++) と書いて いる。
- $\bullet \t w=(12)$  のときは  $\varepsilon$  :  $\{3\}\rightarrow\{+, -\}$  であり、個数の差の条件より、 $\varepsilon(3)=+$ でなければならない。したがって、この場合は一通り。MO はこれを (aa+) と 書いている。involution らしく表わすには (60+) という書き方もできる。

まとめると、

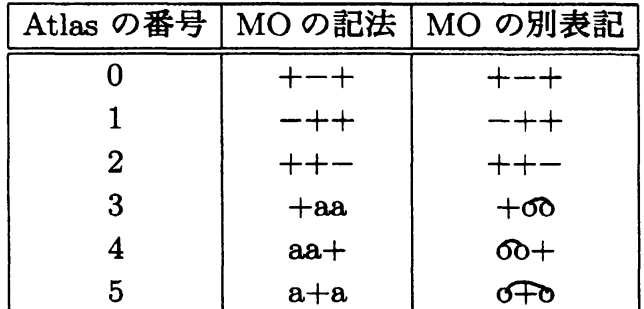

例:  $U(2,2)$  のとき  $(p=q=2 \text{ O}$ とき)。 $V=K\backslash G/B$  は 21 個の元からなる。  $(w, \varepsilon)$ でその内訳を見ると、

- 単位元  $w=e$  のとき. 符号  $\varepsilon$  :  $\{1,2,3,4\} \rightarrow \{+, -\}$  は $\pm$  が 2 つずつなので、 6 通り。
- 互換  $w=(12)$  のとき。 $(\varepsilon(3), \varepsilon(4))=(+, -)$  or  $(-, +)$  の2通り。互換は  $w=$ (12), (13), (14), (23), (24), (34) 6 つである。
- $w=(12)(34), (13)(24), (14)(23)$  のときは符号はないのでそれぞれ一通り。

合計して  $1\times 6+6\times 2+3\times 1=21$  .

なお、この  $U(p,q)$  の場合の V の元の個数を  $v_{p,q}$  とすると、 $v_{p,q}$  の指数型母関数は

$$
\sum_{p=0}^{\infty} \sum_{q=0}^{\infty} v_{p,q} \frac{x^p y^q}{(p+q)!} = \exp\left(x+y+\frac{xy}{2}\right)
$$

となることが分かる。他の古典型の時もおそらく同じような表示があるのだろう。 の辺りは、 ベキ零軌道に関する同様の考察 (西山・沼田・和地) を受けて考えてみた。 また、 単独の公式としては、

$$
v_{p,q} = {p+q \choose 2q} \frac{(2q)!}{q!2^q} {}_1F_1(-q, p-q+1, -2) \qquad (p \ge q).
$$

が便利である。(この超幾何級数は有限項で切れて、多項式である。-2 での特殊値が 何を意味するのかは不明。 ) 文献はみつかっていないが、 これらの公式は既知であっ ておかしくない。

Richardson-Springer のパラメータ付けと、松木大島のパラメータ付けは、 おもむ きは違うが、本質的に差がなく、対応も読み取り可能である。これは、 $U(2,2)$ の場 合の例 (RS, p128, Contemporary Math. 153) と、 MO の上の例、 そして、 Atlas 場合を比較することからスタートするのが良い。RS, MO, Atlas の3者の比定が容易 である。

松木大島図形に対しては、ルートの種類 ncCr を読み取ることが容易である。

- $\bullet \,\, w(i)=i, w(i+1)=i+1$  であって、 $\varepsilon(i)=\varepsilon(i+1)$  ならば c(=compact root).
- \$\bullet\$ \$w(i)=i,\$ \$w(i+1)=i+1\$ であって、 \$\epsilon(i)\neq\epsilon(i+1)\$ ならば n( \$=\$noncompact root).
- $\bullet \ \ w(i)=i+1$  ならば、r(=real root).
- それ以外は C(=Complex root).

-~~~ 以上で説明は終わりである。じゅうぶんに遊んでいただきたい。~~~~

# 4 補足

### 4.1 KL vs KLV

Kazhdan-Lusztig 多項式、 Kazhdan-Lusztig-Vogan 多項式  $P_{x,y}(q)$  は整数係数の 1 変数多項式であって、対比をおおざっぱに表にすると

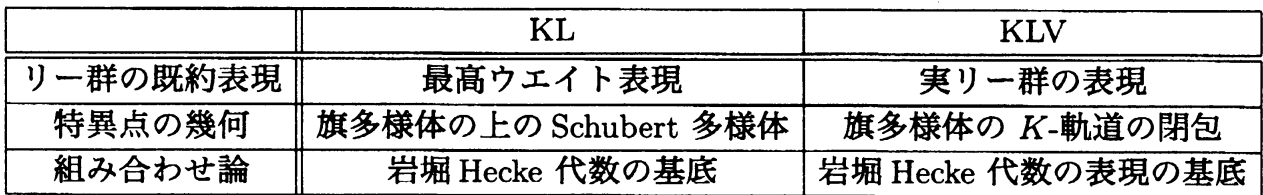

という背景を持つ。 $G/B$  を旗多様体とした時、  $K$  は  $G$  の involutive subgroup(あ る位数 2 の自己同形  $\theta$  :  $G \to G$  の固定部分群) である。例えば、 $G=GL(n),\ K=$  $GL(p)\times GL(q)$  with  $n=p+q$  が一つの典型例であり、その場合は実リー群としては  $\overline{\mathcal{F}}$ 定値のユニタリ群  $U(p, q)$  が対応している。 $\theta$  は、 固有値が ±1 でその重複度がそ れぞれ  $p, q$  の行列  $I_{p,q}$  による共役  $\theta(g)=I_{p,q}gI_{p,q}$  である。

もう一つの例は、群  $G'$  に対して、 $G=G'\times G'$  とし,  $\theta$  を成分の入れ替え  $\theta(g_{1}, g_{2})=$  $(g_{2}, g_{1})$  とすれば、  $K=\Delta G'=\{(g, g)\mid g\in G'\}$  という diagonal subgroup となる。 このとき、 $G/K\cong G'$ という ( $G$  等質空間としての) 同型がある。  $(g_{1}, g_{2})\mapsto g_{1}g_{2}^{-1}$  と 送れば良い。  $G'$  の Borel を  $B'$  とすると、  $B = B' \times B'$  は  $G$  の Borel だから、 同型  $G/K\cong G'$ は、同型  $B\backslash G/K\cong B'\backslash G'/B'\cong W'$  を導く。以上をまとめると、

- 群は対称空間と見なすことができる。
- $\bullet$  その場合  $B\backslash G/K$  は Weyl 群。

このような対称空間を群多様体という。KLV 多項式は  $B\backslash G/K$  を添字に持つが、群 多様体の場合は、Weyl 群を添字に持つことになる。また、 $G/B$ 上の  $K$ -軌道は、旗 多様体  $G'/B'$ 上の Schubert 多様体となる。したがって、群多様体の場合には KLV 多項式は KL 多項式である。

一般の設定  $K=G^{\theta}$  に戻る。 $\varphi : G/K\ni gK\mapsto g\theta(g)^{-1}\in G$  という  $G$ -同変な埋め 込みが得られる。したがって、 $G/K$ 上の B-軌道に対して、 $B\varphi(g)B$  は  $B\backslash G/B\cong W$ の同一視で Weyl 群の元を与える。 $\theta(\varphi(g))=g^{-1}$  なので、その Weyl 群の元  $w$  は  $\theta(w)=w^{-1}$  を満たす。これを twisted involution という。例を挙げよう。

 $\bullet$   $U(p, q)$  の場合は、 $\theta(w)=w$  なので、 twisted involution は普通の involution で ある。 これが kgb の出力の最後の列に書かれているものであった。

• 群多様体の場合は、 $\varphi((g_{1}, g_{2})\Delta G')=(g_{1},g_{2})(g_{2}^{-1}, g_{1}^{-1})=(g_{1}g_{2}^{-1},g_{2}g_{1}^{-1})$  である。  $w=(w_{1}, w_{2})\in W'\times W'=W$  が twisted involution である条件は、 $w_{2}=w_{1}^{-1}$ である。したがって、twisted involution 全体は Weyl 群 W' と同一視できる。

4.2 いくつかの間題

KL 理論での組み合わせ論でどこまでが分かっているかを知らないけれど、 いくっ か問題を書いてみよう。

0. KL 多項式で考えられていた問題をすべて KLV 多項式へ拡張せよ。

1. 特別な  $x, y$  に対しては  $P_{x,y}$  を具体的に書く公式があるか?

2. いつ  $P_{x,y}\neq 0$  か ? いつ  $P_{x,y}=q^{m}$  か ?

3.  $P_{x,y}(q)$  の係数を正の数の和で書く公式は?(cf. Curtis)

4. 異なったタイプの KL, KLV 多項式の間の関係は ? kgb グラフの構造は ?(cf. Stembrige, W-graph)

5. KLV の Coxeter 系 (=non-geometric) version はある ?

6.  $P_{x,y}(q)$  を経由せずに  $P_{x,y}(1)$  のことがわかるか?

etc.

#### 4.3 Final comment

今回のプログラムを含め、 Atlas Project に関する情報は、 Atlas web page

http://www.liegroups.org

に掲載されている。 また、 メンバーの一人である B. Binegar が連続講義したスライ ドが

http://www.math.okstate.edu/~binegar/Research/Nankai.html にある。

Binegar のスライドもプログラムの使い方を通じて説明するという点では私のこの 文章と共通しているが、 そのスライドでは、 リー環の指定の方法、被覆の確定の方法 が、 Lecture 1, 2 で詳しくなされている。 これでは詳細に過ぎて、入門者にはつらいの ではないだろうかというのが私の印象だった。今回の私の文章は、 いかにそこを省略 して、 なるべく短時間で kgb グラフや KLV 多項式にたどり着くという quick manual の役割を果たすために書いた。要望、意見、質問、指摘、不満などお伝えいただけれ ば改訂していきたいと思う。